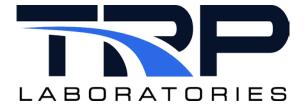

## **Version 8**

February 6, 2024

**Developed by Transportation Laboratories** 

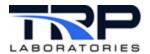

#### **Version History**

| Version | Date      | Revision Description                                                                                                    |
|---------|-----------|----------------------------------------------------------------------------------------------------|
| 1       | 12/2/2014 | Initial publication                                                                                                    |
| 2       | 9/18/2015 | Added section Releasing an Application                                                                                                    |
| 3       | 8/23/2018 | Formatting/branding revisions                                                                                                    |
| 4       | 3/31/2020 | Retrofit to new template                                                                                                    |
| 5       | 8/26/2021 | Removed all inline command usage content and replaced with hyperlinked cross-references to cyflex.com usage help                                                  |
| 6       | 5/23/2022 | Updated all hypertext linked cross-references to cyflex.com usage help descriptions                                                                               |
| 7       | 5/15/2023 | Added descriptions of new specification file keywords  @ALWAYS_UPDATE_CHANNELS and  @EXCLUDE_DUPLICATES.  Added Section 5 Minimum Statistical Sampling on page 10 |
| 8       | 2/6/2024  | Rebrand to TRP Laboratories                                                                                                    |

#### **Document Conventions**

This document uses the following typographic and syntax conventions.

- Commands, command options, file names or any user-entered input appear in Courier type. Variables appear in Courier italic type.
  - Example: Select the cmdapp-relVersion-buildVersion.zip file....
- User interface elements, such as field names, button names, menus, menu commands, and items in clickable dropdown lists, appear in Arial bold type.
  - Example: **Type**: Click **Select Type** to display drop-down menu options.
- Cross-references are designated in Arial italics.
  - Example: Refer to Figure 1...
- Click intra-document cross-references and page references to display the stated destination.
  - Example: Refer to Section 1 Overview on page 1.

The clickable cross-references in the preceding example are 1, Overview, and on page 1.

#### **CyFlex Documentation**

CyFlex documentation is available at <a href="https://cyflex.com/">https://cyflex.com/</a>. View Help & Docs topics or use the Search facility to find topics of interest.

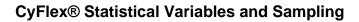

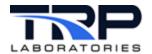

## **Table of Contents**

| 1 | OV  | /ERV  | EW                                                                 | 1  |
|---|-----|-------|--------------------------------------------------------------------|----|
|   | 1.1 | STA   | TISTICAL VARIABLES                                                 | 1  |
| 2 | PE  | RIOD  | IC STATISTICAL SAMPLING                                            | 3  |
|   | 2.1 | STA   | RTING THE PERIODIC STATISTICAL SAMPLING APPLICATION                | 3  |
|   | 2.2 | PER   | IODIC STATISTICAL SAMPLING SPECIFICATION FILE FORMAT               | 3  |
| 3 | ΕV  | /ENT- | DRIVEN STATISTICAL SAMPLING                                        | 5  |
|   | 3.1 | STA   | RTING THE EVENT-DRIVEN STATISTICAL SAMPLING APPLICATION            | 5  |
|   | 3.2 | EVE   | NT-DRIVEN STATISTICAL SAMPLING SPECIFICATION FILE FORMAT           | 5  |
| 4 | CC  | NITN  | UOUS STATISTICAL SAMPLING                                          | 7  |
|   | 4.1 | STA   | RTING THE CONTINUOUS STATISTICAL SAMPLING APPLICATION              | 7  |
|   | 4.2 | Con   | ITINUOUS STATISTICAL SAMPLING SPECIFICATION FILE FORMAT            | 7  |
|   | 4.2 | 2.1   | @REG_NAME                                                          | 8  |
|   | 4.2 | 2.2   | @START_STOP_FIFO_EVENTS                                            | 8  |
|   | 4.2 | 2.3   | @ALWAYS_UPDATE_CHANNELS                                            | 9  |
|   | 4.2 | 2.4   | @EXCLUDE_DUPLICATES                                                | 9  |
|   | 4.3 | SAM   | IPLE RUN_AVER SPECIFICATION                                        | 9  |
| 5 | MI  | NIMU  | M STATISTICAL SAMPLING                                             | 10 |
|   | 5.1 | STA   | RTING THE MINIMUM STATISTICAL SAMPLING APPLICATION                 | 10 |
|   | 5.2 | MIN   | IMUM STATISTICAL SAMPLING SPECIFICATION FILE FORMAT                | 10 |
|   | 5.2 | 2.1   | @REG_NAME                                                          | 10 |
|   | 5.2 | 2.2   | @START_STOP_FIFO_EVENTS                                            | 11 |
|   | 5.2 | 2.3   | @ALWAYS_UPDATE_CHANNELS                                            | 11 |
|   | 5.2 | 2.4   | @EXCLUDE_DUPLICATES                                                | 12 |
|   | 5.3 | SAM   | IPLE RAVE SPECIFICATION                                            | 12 |
| 6 | VA  | ARIAB | LE SPECIFICATION WITH OR WITHOUT @START_STOP_FIFO_EVENTS           | 13 |
|   | 6.1 | FOR   | CONTINUOUS STATISTICAL SAMPLING                                    | 13 |
|   | 6.1 | 1.1   | Variable Specification when @START_STOP_FIFO_EVENTS is not Present | 13 |
|   | 6.1 | 1.2   | Variable Specification when @START_STOP_FIFO_EVENTS is Present     | 13 |
|   | 6.2 | FOR   | MINIMUM STATISTICAL SAMPLING                                       |    |
|   | 6.2 | 2.1   | Variable Specification when @START_STOP_FIFO_EVENTS is not Present | 15 |
|   | 6.2 | 2.2   | Variable Specification when @START_STOP_FIFO_EVENTS is Present     | 15 |
| 7 | RE  | ELEAS | SING STATISTICAL SAMPLING APPLICATIONS                             | 17 |

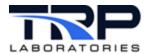

### **LIST OF TABLES**

| Table 1: Available Extenders and Values                                                                | 1  |
|----------------------------------------------------------------------------------------------------|----|
| Table 2: Periodic Statistic Sampling Specification File Data Fields                                    | 2  |
| Table 3: Event-Driven Statistic Sampling Specification File Data Fields                                | 6  |
| Table 4: Continuous Statistic Sampling Specification File Data Fields                                  | 8  |
| TABLE 5: MINIMUM STATISTIC SAMPLING SPECIFICATION FILE DATA FIELDS                                     | 11 |
| Table 6: Continuous Statistic Sampling Specification File Data Fields without  @START_STOP_FIFO_EVENTS | 13 |
| Table 7: Continuous Statistic Sampling Specification File Data Fields with  @START_STOP_FIFO_EVENTS    | 14 |
| Table 8: MINIMUM STATISTIC SAMPLING SPECIFICATION FILE DATA FIELDS WITHOUT  @START_STOP_FIFO_EVENTS    | 15 |
| TABLE 9: MINIMUM STATISTIC SAMPLING SPECIFICATION FILE DATA FIELDS WITH  @START STOP FIFO EVENTS       | 15 |

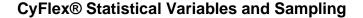

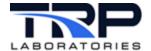

#### 1 Overview

CyFlex performs statistical analysis using several different sampling methods. Sampling inputs can be any Real variable in the system. The different sampling methods are accomplished by the following techniques:

- Periodic computes statistics on samples at regular intervals over a time duration controlled by CyFlex events. Refer to Section 2 Periodic Statistical Sampling on page 3 for details.
- Event-driven computes statistics timed solely on CyFlex events, specified for sampling and computation. Refer to Section 3 Event-Driven Statistical Sampling on page 5 for details.
- Continuous computes statistics continuously for sampling during a moving time window. Refer to Section 4 Continuous Statistical Sampling on page 7 for details.

#### 1.1 Statistical Variables

Statistical variables contain several double precision floating point values which are the computed results from statistical sampling operations performed on a "real" variable. There is a single real variable associated with each statistical variable. This is called the "source variable".

The label of a statistical variable always ends in a "dot" (period), for example, blow\_by. Access to the different values is obtained through the use of a 2-character extender following the "dot". For instance, the average or mean can be obtained by using the label blow\_by.AV.

The information contained in a statistical variable is a function of the type of sampling process. For example, the event-driven <code>snap\_stats</code> application will not compute the slope and intercept of a linear regression since there is no defined rate for sampling. Refer to Section 3.1 Starting the Event-Driven Statistical Sampling Application on page 5 for related information.

Table 1 summarizes the available extenders.

Table 1: Available Extenders and Values

| Extender | Value              |
|----------|--------------------|
| AV       | mean               |
| SD       | standard deviation |
| MN       | minimum value      |
| мх       | maximum value      |
| RN       | range (MX-MN)      |
| IV       | initial value      |
| FV       | final value        |
| ST       | start time         |
| EN       | end time           |

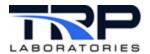

| Extender | Value                                             |
|----------|---------------------------------------------------|
| DL       | delta                                             |
| TN       | time of minimum                                   |
| TX       | time of maximum                                   |
| CV       | coefficient of variation                          |
| IN       | integral (newton's method)                        |
| IT       | integral (trapezoidal method)                     |
| NM       | number of samples                                 |
| C1       | slope                                             |
| C0       | intercept                                         |
| RS       | r-squared                                         |
| RA       | rate of sampling                                  |
| E0       | standard error                                    |
| E1       | standard error of slope                           |
| CI       | confidence interval – per requested confidence RC |
| 10       | 90% confidence interval                           |
| 15       | 95% confidence interval                           |
| 19       | 99% confidence interval                           |
| МЕ       | median of data set                                |
| MD       | abs value of deviation from median                |
| SE       | student-t                                         |
| RC       | requested confidence                              |

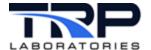

### 2 Periodic Statistical Sampling

Use the statistics application to sample over some time interval determined by system events.

The events may be derived from some other CyFlex process, such as the start and end of a fuel reading. They might be set by the Test Manager, or they could be set through hotkeys or commands.

The start\_event starts the sampling session. The session may be terminated either by the number of samples reaching a specified maximum or by another occurrence of the start\_event. If a sampling session is still in progress each time the event is received, the sampling statistics are computed and a new sampling interval is automatically started. In this way, the same event can define both the end of the previous interval and the start of the next one.

If no start\_event is included in the specification file, then sampling begins immediately when the application is launched. In this case, when sampling is complete, it cannot be restarted without slaying and restarting the application. Refer to Section 2.2 Periodic Statistical Sampling Specification File Format below,

An event may be specified that will signal completion of the session and computed results are complete. This event indicates the results are available to other processes and can be used to synchronized data logging or other data collection processes. This event, the done\_event will be created if it does not already exist.

The output variables will be created as STAT\_VARIABLES. The input variables would usually be analog inputs or performance variables but can be any REAL variable.

### 2.1 Starting the Periodic Statistical Sampling Application

Launch the application from either the command line or from a script file. The only argument is the name of the specification file. Multiple instances of the application may be running simultaneously with different specifications. There is no default filename.

#### Examples:

```
statistics /specs/asset/specs/stats.315 &
statistics /specs/asset/specs/ns &
```

Refer to cyflex.com usage help for statistics for related information.

### 2.2 Periodic Statistical Sampling Specification File Format

The specification file contains a header line which defines the events which will signal the start and end of a sampling interval and the sampling rate. This is followed by up to 32 lines of variable names. Each line contains the label of the variable to be sampled and the names of the variables where the results will be placed. The following is an example of a specification file.

```
end event
                            done event
                                         Interval
                                                    max samples
#start event
fr_ave_strt
              fr_ave_stop
                            sync_log
                                         1[s]
                                                    0
#input variable
                   output variable
rail
                   srail.
RPM
                   sRPM.
flotron
                   sflotron.
```

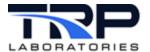

### Table 2 describes the purpose of each data field.

Table 2: Periodic Statistic Sampling Specification File Data Fields

| Data Field      | Function                                                                                                    |
|-----------------|----------------------------------------------------------------------------------------------------|
| start_event     | The name of an event which signals the start of a sampling interval. If a sampling session is already in progress when this event is received, the session is stopped, results computed, and a new session is immediately started.        |
| end_event       | The name of an event which signals the end of a sampling session. This event is optional and is not needed if sessions are to be performed repetitively and controlled only by the start_event.                                           |
| done_event      | The name of an event which signals the results of the session are available to other processes.                                                                                                    |
| Interval        | The sampling rate in milliseconds/sample.                                                                                                    |
| max_samples     | The maximum number of samples which comprise a sampling session. The session will be terminated when the number of samples equals this number, or the stop_event is received. A zero is used to indicate an indefinite number of samples. |
| input_variable  | The variable which is to be sampled.                                                                                                    |
| output_variable | The variable where the results will be written.                                                                                                    |

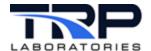

### 3 Event-Driven Statistical Sampling

Use the snap\_stats application when the sampling and computation of results are to be completely controlled by system events.

The events may be derived from some other CyFlex process or set through hotkeys or commands.

A sample\_event is required in the specification file to start each sampling scan. Multiple variables may be sampled when this event is received. Use the compute\_event to signal that the computation is to be done and results placed in the output variables. Optionally, specify a results\_event to signal that the computation is complete. Finally, a clear\_event must be received if a sampling session is to be restarted. The clear\_event causes the application to reset various internal buffers and counters so that the next sampling session will begin with a clean start. Refer to Section 3.2 Event-Driven Statistical Sampling Specification File Format below for related information.

A sampling session consists of setting a clear\_event, one or more sample\_events to control collecting of data and a compute\_event to compute results. It is possible to get intermediate results after each sample by setting the compute\_event. The internal buffers will continue to accumulate data until the clear\_event is received. It is also possible to specify the sample" and compute events as one and the same, and thus compute the results for each sample automatically.

The specification file permits up to eight (8) groups of variables to be specified, each with different controlling events.

Refer to cyflex.com usage help for snap\_stats.

### 3.1 Starting the Event-Driven Statistical Sampling Application

Use the  $snap\_specs$  application to configure and launch  $snap\_stats$  with a specification file. Start the application the command line or from a script file such as /cell/go.scp. The only argument is the name of the specification file. The default filename is  $/specs/ss\_specs.NNN$ , where NNN is the test cell name. Refer to cyflex.com usage help for  $snap\_specs$ .

#### Examples:

```
snap_specs &
snap_specs /asset/specs/ns &
```

### 3.2 Event-Driven Statistical Sampling Specification File Format

The specification file consists of up to eight (8) groups of specifications, separated by the \$ character. Each group contains a header line which defines the controlling events. This is followed by up to 64 lines of variable names. Each line contains the label of the variable to be sampled and the names of the variables where the results will be placed.

The following is an example of a snap\_stats specification file.

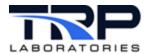

```
ss_rail.
rail
RPM
                    ss_RPM.
flotron
                    ss_flotron.
$
#sample_event computed_event results_event clear_event
              ss_compute
                             ss_result
                                            ss_clear
ss_samp
#input_variable
                    output_variable
oilp
                    ss_oil.
```

#### @Note:

In the preceding example, the compute and clear events are the same for each group, but the sample\_event is different. The results\_event is optional.

#### Table 3 describes the purpose of each data field.

Table 3: Event-Driven Statistic Sampling Specification File Data Fields

| Data Field      | Function                                                                                                    |
|-----------------|----------------------------------------------------------------------------------------------------|
| sample_event    | The name of an event which signals that a sample should be taken.                                                      |
| compute_event   | The name of an event which signals that results are to be computed for all samples taken since the last clear_event.   |
| results_event   | The name of an event which signals that the results of the session are available to other processes.                   |
| clear_event     | The name of an event which signals that the internal buffers which have been used to collect samples are to be cleared |
| input_variable  | The label of the variable to be sampled.                                                                               |
| output_variable | The label of the STAT_VARIABLE where the results will be written.                                                      |

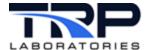

### 4 Continuous Statistical Sampling

Use the run\_aver application to sample and compute during a moving time window. The length (number of samples) of the window and the sample rate can be specified independently for each variable.

The run\_aver process obtains a "running average" by maintaining a FIFO (first in, first out) buffer of data of the specified number or samples. Each time a new value is added, the oldest value is removed from the buffer. The computations are done each time a new value is sampled for each variable.

Typical applications of run\_aver use the mean value as a method of filtering a variable. The standard deviation can be used to gauge the variability or noisiness of a variable.

### 4.1 Starting the Continuous Statistical Sampling Application

Start the application by using the typical method of using the /cell/go.scp startup script. It may also be started from the command line. The arguments are the registered task name, the priority, and the supported sampling rates.

The process may also be made "critical" with the optional +c argument. A "critical" task will cause the watchdog timer to activate if the task fails. Refer to cyflex.com usage help for run\_aver.

#### Examples:

```
run_aver RunAver 11 40 100 1000 +c &
run aver RA smoc 12 40 &
```

Configure the task with the ra\_specs command. The only argument is the name of the specification file. The default filename is /specs/ra\_specs. NNN, where NNN is the test cell number. Refer to cyflex.com usage help for ra\_specs.

```
ra_specs <filename>
```

#### Examples:

```
ra_specs
ra_specs /specs/ra_specs.spcl
```

### 4.2 Continuous Statistical Sampling Specification File Format

The specification file may contain up to 100 variables to be sampled and the corresponding output variables for the outputs. The output variables will be created as STAT\_VARIABLES. The input variables can be any REAL variable.

The interval of the running average for rave may be defined in one of two ways.

- 1. Define the interval by specifying the number of samples that should be taken at the specified rate.
- 2. Define the averaging interval via 'start' and 'stop' events. The variable(s) are averaged at the specified rate.

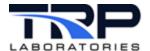

The following optional keywords may be specified in the spec file.

#### 4.2.1 @REG NAME

@REG\_NAME GL\_smoc

When this keyword is specified, the line following the keyword registers this running average task with the operating system. If this keyword is not present, the running average task is registered as RunAver with the operating system.

#### 4.2.2 @START STOP FIFO EVENTS

A special optional keyword can be included in the specification file if it is necessary to dynamically change the sampling interval.

When this keyword is specified, the line following the keyword contains the names of the CyFlex events that will define the averaging interval.

Table 4 describes the fields in more detail.

Table 4: Continuous Statistic Sampling Specification File Data Fields

| Data Field             | Function                                                                                                    |
|------------------------|----------------------------------------------------------------------------------------------------|
| start event name       | The name of the event that, when received, defines the start of the averaging interval. <b>NOTE:</b> The valid to compute label, if specified, must be TRUE when this event is processed.                                                                                                    |
| stop event name        | The name of the event that, when received, defines the end of the averaging interval                                                                                                    |
| valid to compute label | The label of a LOGICAL variable that can be used to reset the running average. When the value of this variable is TRUE the running average is being computed. When the value of this variable is FALSE, the running average buffers are zeroed and no sampling or computations are made until the variable becomes TRUE. If this feature is not desired then enter a '-' for the variable label |

The file may contain up to 100 lines of variable names. The format of each line depends on whether or not the @START\_STOP\_FIFO\_EVENTS keyword is present. If this keyword is not present, then the averaging interval is defined via of the specification of the variables to average as described in Section 6.1.1 Variable Specification when @START\_STOP\_FIFO\_EVENTS is not Present on page 13.

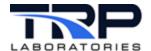

#### 4.2.3 @ALWAYS UPDATE CHANNELS

The @ALWAYS\_UPDATE\_CHANNELS keyword always updates the calculated STAT\_VARIABLE at the rate listed in the spec file. This is the default behavior for run\_aver. This is performed even when the source variable is not updated. Use caution because it is possible to average an unchanging variable. This keyword is mutually exclusive with the @EXCLUDE\_DUPLICATES keyword.

#### 4.2.4 @EXCLUDE DUPLICATES

The <code>@EXCLUDE\_DUPLICATES</code> keyword skips a stat variable calculation if the source variable was not updated. This is based on the timestamp of source variable being changed from the previous calculation.

This keyword is mutually exclusive with the @ALWAYS\_UPDATE\_CHANNELS keyword and overrides the default behavior of @ALWAYS\_UPDATE\_CHANNELS.
@EXCLUDE\_DUPLICATES takes precedence when used.

### 4.3 Sample run\_aver Specification

The registered name below requires a corresponding version of run\_aver running with that registered name. A sample command string:

```
run_aver RA2_smoc 11 1000 &
```

@REG\_NAME RA2\_smoc

@START\_STOP\_FIFO\_EVENTS

```
# start event name stop_event_name valid_to_compute_label
profile_start profile_done -
```

#in variable num samples rate (FAS/MED/SLO) result variable

| TORQUE   | 200 | MED      | a_torque   |
|----------|-----|----------|------------|
| Dyno_CM  | 200 | MED      | a_Dyno_CM  |
| tvo      | 30  | SLO      | a_tvo      |
| tvc      | 30  | SLO      | a_tvc      |
| some_var | 100 | my_event | a_some_var |

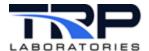

#### **Minimum Statistical Sampling** 5

Use the rave application to calculate a minimum number of statistical fields. This application performs a running mean average of a REAL VARIABLE. It is a trimmed-down version of the run\_aver application and only calculates a minimum number of statistical fields.

### 5.1 Starting the Minimum Statistical Sampling Application

Start the application within the /cell/go.scp startup script. It may also be started from the command line.

The process may also be made "critical" with the optional +c argument. A "critical" task will cause the watchdog timer to activate if the task fails. Refer to cyflex.com usage help for rave.

#### Example:

```
rave RA smoc 14 1000 +c &
```

Configure the task with the rave\_specs command. The only argument is the name of the specification file. The default filename is /specs/ra specs. NNN, where NNN is the test cell number. Refer to cyflex.com usage help for rave\_specs.

```
rave_specs <filename>
```

#### Examples:

```
rave_specs
rave_specs /specs/rave_specs.spcl
```

### 5.2 Minimum Statistical Sampling Specification File Format

The interval of the running average for rave may be defined in one of two ways.

- 1. Define the interval by specifying the number of samples that should be taken at the specified rate.
- 2. Define the averaging interval via 'start' and 'stop' events. The variable(s) are averaged at the specified rate.

The following optional keywords may be specified in the spec file.

#### 5.2.1 **@REG NAME**

```
@REG NAME
     GL smoc
```

When this keyword is specified, the string on the line following the keyword registers this as the running average task with the operating system. If this keyword is not used, the running average task is registered as Rave with the OS.

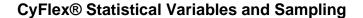

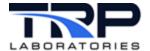

#### 5.2.2 @START\_STOP\_FIFO\_EVENTS

A special optional keyword can be used in the specification file if it is necessary to dynamically change the sampling interval.

When the @START\_STOP\_FIFO\_EVENTS keyword is specified, the line following the keyword contains the names of the CyFlex events that define the averaging interval.

Table 5 describes the fields in more detail.

Table 5: Minimum Statistic Sampling Specification File Data Fields

| Data Field             | Function                                                                                                    |
|------------------------|----------------------------------------------------------------------------------------------------|
| start event name       | The name of the event that, when received, defines the start of the averaging interval.                                                                                                    |
| stop event name        | The name of the event that, when received, defines the end of the averaging interval.                                                                                                    |
| valid to compute label | The label of a LOGICAL variable that can be used to reset the running average. When the value of this variable is TRUE, the running average is being computed. When the value of this variable is FALSE, the running average buffers are zeroed and no computations are made until the variable becomes TRUE. If this feature is not desired, then enter a '-' for the variable label. |

The file may contain up to 100 lines of variable names. The format of each line depends on whether or not the @START\_STOP\_FIFO\_EVENTS keyword is used. If this keyword is not present, then the averaging interval is defined via of the specification of the variables to average as described in Section 6.2.1 Variable Specification when @START\_STOP\_FIFO\_EVENTS is not Present on page 15.

#### 5.2.3 **@ALWAYS UPDATE CHANNELS**

The @ALWAYS\_UPDATE\_CHANNELS keyword always updates the calculated STAT\_VARIABLE at the rate listed in the spec file. This is default behavior for rave. This is performed even when the source variable is not updated. Use caution because it is possible to average an unchanging variable. This keyword is mutually exclusive with the @EXCLUDE\_DUPLICATES keyword.

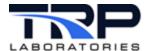

#### 5.2.4 @EXCLUDE DUPLICATES

The @EXCLUDE\_DUPLICATES keyword skips a stat variable calculation if the source variable was not updated. This is based on the timestamp of source variable being changed from the previous calculation.

This keyword is mutually exclusive with the <code>@ALWAYS\_UPDATE\_CHANNELS</code> keyword and overrides the default behavior of <code>@ALWAYS\_UPDATE\_CHANNELS</code>.
<code>@EXCLUDE\_DUPLICATES</code> takes precedence when used.

### **5.3 Sample rave Specification**

The registered name below requires a corresponding version of rave running with that registered name. A sample command string:

rave RA\_smoc 11 1000 &

@REG NAME

RA\_smoc

@START\_STOP\_FIFO\_EVENTS

@EXCLUDE\_DUPLICATES

# in\_variable rate (FAS/MED/SLO) result\_variable dp\_oil\_pan SLO ra\_dp\_oilpan.

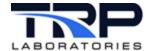

### Variable Specification with or without @START\_STOP\_FIFO\_EVENTS

### 6.1 For Continuous Statistical Sampling

### Variable Specification when @START\_STOP\_FIFO\_EVENTS is not Present

Each line contains the label of the variable to be sampled, the number of samples to be maintained in the FIFO buffer, the sample rate option, and the names of the variables where the results will be placed. The following is an example of a specification file.

| <pre>#in_variable</pre> | samples | rate     | result_variable |
|-------------------------|---------|----------|-----------------|
| TORQUE                  | 200     | MED      | a_torque        |
| Dyno_CM                 | 200     | MED      | a_Dyno_CM       |
| tvo                     | 30      | SLO      | a_tvo           |
| tvc                     | 30      | SLO      | a_tvc           |
| some var                | 100     | my_event | a some var      |

Table 6 describes the purpose of each data field.

Table 6: Continuous Statistic Sampling Specification File Data Fields without @START\_STOP\_FIFO\_EVENTS

| Data Field      | Function                                                                                                    |
|-----------------|----------------------------------------------------------------------------------------------------|
| in_variable     | The label of a REAL_VARIABLE to be averaged.                                                                                                    |
| result_variable | The label of a STAT_VARIABLE where the statistical result will be placed.                                                                                                    |
| samples         | The number of values to be averaged (maximum 4096).                                                                                                    |
| rate            | A code or event name for the rate of sampling. Three codes can be used to reference the 3 standard process intervals that are specified in go.scp.  FAS is the rate for the first scheduler, MED for the second |
|                 | list, SLO for the 3rd list.                                                                                                    |
|                 | These rates are usually:  • FAS - 25 hz                                                                                                    |
|                 | • MED - 10 hz                                                                                                    |
|                 | • SLO - 1 hz                                                                                                    |
|                 | Alternatively, the actual name of an event may be used.                                                                                                    |

### Variable Specification when @START\_STOP\_FIFO\_EVENTS is Present

Each line contains the label of the variable to be sampled, the sample rate option, and the names of the variables where the results will be placed. The following is an example of a specification file.

| <pre>#input_variable</pre> | rate    | result_variable |
|----------------------------|---------|-----------------|
| rail                       | SLO     | ra_rail.        |
| RPM                        | MED     | ra_RPM.         |
| flotron                    | f_event | ra_flotron.     |

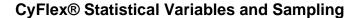

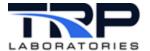

Table 7 describes the purpose of each data field.

Table 7: Continuous Statistic Sampling Specification File Data Fields with @START\_STOP\_FIFO\_EVENTS

| Data Field      | Function                                                                                                    |
|-----------------|----------------------------------------------------------------------------------------------------|
| in_variable     | The label of a REAL_VARIABLE to be averaged.                                                                                                    |
| result_variable | The label of a STAT_VARIABLE where the statistical result will be placed.                                                                          |
| rate            | A code or event name for the rate of sampling. Three codes can be used to reference the 3 standard process intervals that are specified in go.scp. |
|                 | FAS is the rate for the first scheduler, MED for the second list, SLO for the 3rd list.                                                            |
|                 | These rates are usually:                                                                                                    |
|                 | • FAS - 25 hz                                                                                                    |
|                 | ● MED - 10 hz                                                                                                    |
|                 | • SLO - 1 hz                                                                                                    |
|                 | Alternatively, the actual name of an event may be used.                                                                                            |

#### @Note:

For the running average process to work properly, the run\_aver application must be spawned with each process interval for which there is a rate specified in the file.

The running average process will produce normal statistical computations for the specified time window. Obtain the results by using the access extenders listed below for statistical variables.

| VALUE                         | EXTENDER          |
|-------------------------------|-------------------|
| mean;                         | /* AV */          |
| min;                          | /* MN */          |
| max;                          | /* MX */          |
| range;                        | /* RN */          |
| std_deviation;                | /* SD */          |
| <pre>coeff_of_variance;</pre> | /* CV */          |
| start_time;                   | /* ST */          |
| end_time;                     | /* EN */          |
| time_of_min;                  | /* TN */          |
| time_of_max;                  | /* TX */          |
| slope;                        | /* C1 */          |
| intercept;                    | /* CO */          |
| initial_value;                | /* IV */          |
| final_value;                  | /* FV */          |
| delta;                        | /* DL */          |
| integral;                     | /* IN */          |
| rsquared;                     | /* RS */          |
| std_error;                    | /* EO */          |
| std_error_of_slope;           | /* E1 */          |
| <pre>sample_rate;</pre>       | /* RA */ /* hz */ |
| <pre>number_of_samples;</pre> | /* NM */          |

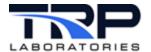

For example, for the mean value of the TORQUE for the spec listed in Section 6.1.1 on page 13, use the label ra\_torque.AV.

### 6.2 For Minimum Statistical Sampling

#### Variable Specification when @START\_STOP\_FIFO\_EVENTS is not Present 6.2.1

Each specification for the variables to average occupies one line. Use the following format when the keyword @START\_STOP\_FIFO\_EVENTS has NOT been specified.

The specifications are read by rave specs and sent to the rave task.

Table 8 describes the purpose of each data field.

Table 8: Minimum Statistic Sampling Specification File Data Fields without @START STOP FIFO EVENTS

| Data Field      | Function                                                                                                    |
|-----------------|----------------------------------------------------------------------------------------------------|
| in_variable     | The label of a REAL_VARIABLE to be averaged.                                                                                                    |
| result_variable | The label of a STAT_VARIABLE where the statistical result will be placed.                                                                          |
| samples         | The number of samples to be averaged (maximum 4096).                                                                                               |
| rate            | A code or event name for the rate of sampling. Three codes can be used to reference the 3 standard process intervals that are specified in go.scp. |
|                 | FAS is the rate for the first scheduler, MED for the second list, SLO for the 3rd list.                                                            |
|                 | These rates are usually:                                                                                                    |
|                 | • FAS - 25 hz                                                                                                    |
|                 | • MED - 10 hz                                                                                                    |
|                 | • SLO - 1 hz                                                                                                    |
|                 | Alternatively, the actual name of an event may be used.                                                                                            |

#### Variable Specification when @START\_STOP\_FIFO\_EVENTS is Present

Each line contains the label of the variable to be sampled, the sample rate option, and the names of the variables where the results will be placed.

Table 9 describes the purpose of each data field.

Table 9: Minimum Statistic Sampling Specification File Data Fields with @START\_STOP\_FIFO\_EVENTS

| Data Field      | Function                                                                  |
|-----------------|---------------------------------------------------------------------------|
| in_variable     | The label of a REAL_VARIABLE which is to be averaged.                     |
| result_variable | The label of a STAT_VARIABLE where the statistical result will be placed. |

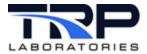

| Data Field | Function                                                                                                    |
|------------|----------------------------------------------------------------------------------------------------|
| rate       | A code or event name for the rate of sampling. Three codes can be used to reference the 3 standard process intervals that are specified in go.scp. |
|            | FAS is the rate for the first scheduler, MED for the second list, SLO for the 3rd list.                                                            |
|            | These rates are usually:                                                                                                    |
|            | • FAS - 25 hz                                                                                                    |
|            | • MED - 10 hz                                                                                                    |
|            | • SLO - 1 hz                                                                                                    |
|            | Alternatively, the actual name of an event may be used.                                                                                            |

#### @Note:

For the running average process to work properly, the rave application must be spawned with each process interval for which there is a rate specified in the file.

The running average process will produce normal statistical computations for the specified time window. These include mean (AV) and number of samples (NM). Obtain the results by using the access extenders listed below for statistical variables.

| VALUE              | EXTENDER |
|--------------------|----------|
| mean;              | /* AV */ |
| number of samples; | /* NM */ |

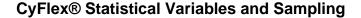

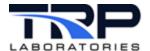

## 7 Releasing Statistical Sampling Applications

Each of the statistical sampling applications can be terminated by a release command. This is a clean way of stopping the applications because the application will remove all of the statistical variables that were "owned" by the application. A slay command will also terminate the application, but the variables will remain in the system which could create some problems later if another application wanted to create variables using those same names. The release command sends a message to all the applications. Refer to the following usage help on cyflex.com:

- release\_run\_aver
- release\_rave
- release\_snap\_stats
- release\_statistics